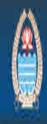

## Housing And Urban Development Department

Government of Jammu & Kashmir

View Online Birth Certificate

User Manual.

For

Housing & Urban Development

Department J & K

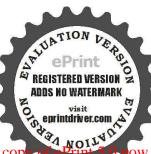

## Home Page

|                                                   | ×5+0.                                                                                                    | Registration ×                                                                                                    | ו ē = |
|---------------------------------------------------|----------------------------------------------------------------------------------------------------|----------------------------------------------------------------------------------------------------|-------|
|                                                   | ing And Urban Develo                                                                                                    |                                                                                                    |       |
| Home Birth (                                      | Certificate Process Citizen Manual Con                                                                                                    | ntact Us                                                                                                    |       |
|                                                   |                                                                                                    |                                                                                                    |       |
| (-                                                | : Welcome to Online Birth                                                                                                    | n Certificate :-)                                                                                                    |       |
| nationality and as far as p                       | ed immediately after birth and shall have the right from<br>ossible, the right to know is be cared for by his or her p<br>wention on the Right of the Child (CRC) | A REAL PROPERTY OF A REAL PROPERTY OF A REA | F     |
| いたいか ステレート かんしょう しんしょう しんしょう しんしょう しんしん           | vital record that documents the birth of a child. A birth certi<br>, sex of the child, place or location of birth and name of paren                               |                                                                                                    |       |
| Housing & Urban Develope<br>from Jammu & Keshmir, | ment Department of J & K offers Birth Certificate Facilitation :                                                                                                  | service for all eighty four urban local bodies                                                                                                    |       |
|                                                   | Data of Birth Eve                                                                                                    | ents                                                                                                    |       |
|                                                   | Urban Local Bodies                                                                                                    | Onwards                                                                                                    |       |
|                                                   | Jammu Municipal Corporation                                                                                                    | 1984 Onwards                                                                                                    |       |
|                                                   | Srinagar Municipal Corporation                                                                                                    | 2001-2010                                                                                                    |       |
|                                                   | ULB's of Jammu Division                                                                                                    | 2001 2010                                                                                                    |       |
|                                                   | ULB's of Kashmir Division                                                                                                    | 2001-2010                                                                                                    |       |
|                                                   |                                                                                                    |                                                                                                    |       |
|                                                   | Designed and Hosted by : National Informatics Centre (NIC                                                                                                    | IK & SDU Pune)                                                                                                    |       |

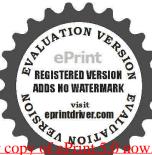

## To View the Birth Certificate Click on Birth Certificate tab. Accept the agreement .

| C III A http://ulb.qov.in/bitthcertificate/ConfirmPaq.as | ¢λ                                           | D - C X 💋 Registr                                                                     | ation ×             |        | A 🛧 🗹 |
|----------------------------------------------------------|----------------------------------------------|---------------------------------------------------------------------------------------|---------------------|--------|-------|
|                                                          | Housing And U<br>Government of Jammu & Kashm | Irban Developme                                                                       | nt Depai            | rtment | ×     |
| Home                                                     | Birth Certificate Process                    | Citizen Manual Contact Us                                                             |                     |        |       |
|                                                          |                                              |                                                                                       | I.                  |        |       |
|                                                          |                                              |                                                                                       |                     |        |       |
|                                                          |                                              |                                                                                       |                     |        |       |
|                                                          |                                              |                                                                                       |                     |        |       |
| 3                                                        |                                              |                                                                                       |                     |        |       |
|                                                          |                                              |                                                                                       | a a 160             |        |       |
|                                                          | Birth Certificates and misusing the sa       | of General Public. Unauthorized download<br>me is a crime. The offenders can be autom | atically tracked by |        |       |
|                                                          | using the audit hial buil                    | It in the system and will be punished under                                           | law.                |        |       |
|                                                          |                                              |                                                                                       |                     |        |       |
|                                                          | 1                                            | Do you agree to proceed?                                                              |                     |        |       |
|                                                          | 1                                            | Yes No                                                                                |                     |        |       |
|                                                          |                                              |                                                                                       |                     |        |       |
|                                                          |                                              | OK. Cancel                                                                            |                     |        |       |
|                                                          |                                              |                                                                                       | 1 <sup>2</sup>      |        |       |
|                                                          |                                              |                                                                                       |                     |        |       |
|                                                          |                                              |                                                                                       |                     |        |       |
|                                                          |                                              |                                                                                       |                     |        |       |
|                                                          |                                              |                                                                                       |                     |        | *     |

## Select Name of the Corporation/Committee/Council. Click on Apply button:

3 View Online Birth Certificate User Manual

REGISTERED VERSION ADDS NO WATERMARK

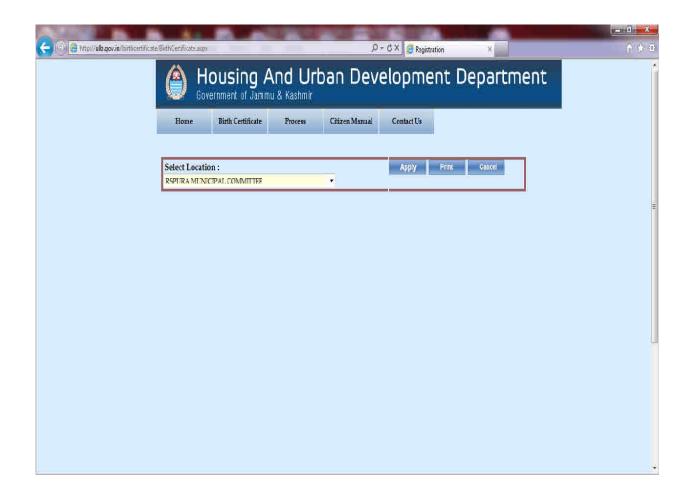

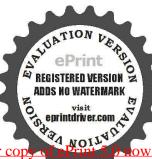

4 View Online Birth Certificate User Manual

Evaluation notes were added to the output document. To get rid of these notes, please order your copy

Enter correct name of father, date of birth, email id, mobile number & image code & click on Apply button.

| Come Anton / Julb. gov. in / bithcettificate/BithCertificate.aspx |                  | ・ C X 💋 Registrat | ion ×         | ••••••••••••••••••••••••••••••••••••• |
|-------------------------------------------------------------------|------------------|-------------------|---------------|---------------------------------------|
|                                                                   | u & Kashmir      |                   | nt Department |                                       |
| Select Location : KSPURA MUNIC                                    | PAL COMMITTEE    | • Арріу           | Print Cancel  |                                       |
| Father's Name :                                                   | SURESII          | Date Of Birth     | 10/09/2002    |                                       |
| Email Id                                                          | anjali.bh@nic.in | Mobile No         | 9423006995    |                                       |
| Enter Code From Image :                                           | 19910            | 19910             |               |                                       |
|                                                                   | Appiy            | Cancel            |               |                                       |
|                                                                   |                  |                   |               |                                       |
|                                                                   |                  |                   |               |                                       |
|                                                                   |                  |                   |               |                                       |
|                                                                   |                  |                   |               |                                       |
|                                                                   |                  |                   |               |                                       |
|                                                                   |                  |                   |               |                                       |
|                                                                   |                  |                   |               |                                       |
|                                                                   |                  |                   |               |                                       |
|                                                                   |                  |                   |               |                                       |
|                                                                   |                  |                   |               | .*                                    |

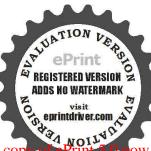

Citizen will receive coded message with SMS alert & email.

| Contraction of the state of the state of the |                                 | ♪~ C X 💋 Registration           | x            |     |
|----------------------------------------------------------------------------------------------------|---------------------------------|---------------------------------|--------------|-----|
| Government of Jamm                                                                                                    | <b>\nd Urban</b><br>u & Kashmir | Developmen                      | t Department | A   |
| Home Birth Certificate                                                                                                    | Process Citizer                 | Manual Contact Us               |              |     |
| Select Location : RSPURA MUNIC                                                                                                    | PAL COMMITTEE                   | 🖌 Арру                          | Print Cancel |     |
| Father's Name :                                                                                                    | SURESII                         | Date Of Birth                   | 10/09/2002   | 142 |
| Email Id                                                                                                    | anjali.bh@nic.in                | Mobile No                       | 9423006995   | Ξ.  |
| Enter Code From Image :                                                                                                    | 19910                           | 19910                           |              |     |
|                                                                                                    | Apply                           | Cancel                          |              |     |
|                                                                                                    | Please check your mail to g     | et your code to get Certificate |              |     |
|                                                                                                    |                                 |                                 |              |     |
|                                                                                                    |                                 |                                 |              |     |
|                                                                                                    |                                 |                                 |              | Ų   |
|                                                                                                    |                                 |                                 |              |     |
|                                                                                                    |                                 |                                 |              |     |
|                                                                                                    |                                 |                                 |              |     |
|                                                                                                    |                                 |                                 |              |     |
|                                                                                                    |                                 |                                 |              |     |
|                                                                                                    |                                 |                                 |              |     |

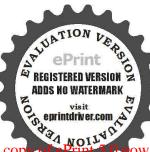

Now Click on Print button. Enter code received code on SMS/Email alert & press Get Record button.

| Contraction Contraction Contraction | 10.000                           | 0.                                                              | ・ C X 🥖 Registration          |                     | ו □ |
|-------------------------------------|----------------------------------|-----------------------------------------------------------------|-------------------------------|---------------------|-----|
| A H                                 | ousing Ar<br>vernment of Jammu 8 | nd Urban Deve                                                   |                               | epartment           |     |
| Home                                | Birth Certificate                | Process Citizen Manual                                          | ContactUs                     |                     |     |
|                                     | n : KSPUKA MUNICIPAL             | LCOMMITTEE<br>Judeqgfandbl<br>Get Récord Cancel                 | Apply Print                   | Cancel              | E   |
|                                     |                                  |                                                                 |                               |                     |     |
| Reg N<br>Select 165                 |                                  | Previous Next<br>a of Birth Child's Name<br>9/2002 AKSHIT SHARM | Father's Name<br>SURESH KUMAR | Mother's Name<br>NA |     |
|                                     |                                  | Previous Next                                                   |                               |                     | _   |
|                                     |                                  |                                                                 |                               |                     |     |
|                                     |                                  |                                                                 |                               |                     |     |
|                                     |                                  |                                                                 |                               |                     |     |

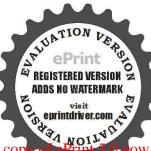

Now select correct record. You can view the certificate provided Adobe Reader is installed on local machine.

| A liter/ulb.gov.in/bi | itthcertificate/Bi | thGenificate.aspx             |                        |                             | p-0                                            | × 🔗 Registration | ×                   | • ★ 0<br>• ★ 0               |
|-----------------------|--------------------|-------------------------------|------------------------|-----------------------------|------------------------------------------------|------------------|---------------------|------------------------------|
|                       |                    | Hc                            | ousing                 | And Ur                      | ban Devel                                      | opment De        | partment            | *                            |
|                       |                    | Home                          | Birth Certificat       | e Process                   | Citizen Manual (                               | Contact Us       |                     |                              |
|                       | S                  | elect Location                | : KSPUKA MUM           | NCIPAL COMMITTE             | L T                                            | Apply Print      | Cancel              |                              |
|                       | E                  | nter your Code                | received by M          | iali : qudeqgix<br>Get Rec  |                                                |                  |                     | 1.02<br>1.12<br>1.12<br>1.12 |
|                       |                    |                               |                        |                             |                                                |                  |                     |                              |
|                       |                    | <b>n</b> V.                   |                        | <b>D</b> ( 70%)             | Previous Next                                  | Father's Name    | Mother's Name       |                              |
|                       | 5                  | elect 165                     | Reg.Date<br>18/09/2002 | Date of Birth<br>18/09/2002 | Child's Name<br>AKSHIT SHARMA<br>Previous Next | SURESH KUMAR     | Mother's Name<br>NA |                              |
|                       |                    |                               |                        |                             | h de Játal é Skéli                             |                  |                     |                              |
|                       |                    |                               |                        |                             |                                                |                  |                     |                              |
|                       |                    |                               |                        |                             |                                                |                  |                     |                              |
|                       |                    |                               |                        |                             |                                                |                  |                     |                              |
|                       | Do you wan         | t to open or save <b>Bi</b> r | thCert.pdf (139 KB     | ) from <b>ulb.qov.in</b> ?  |                                                | Open             | Save Cancel         | ۲<br>۲                       |

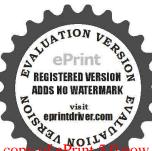

To get additional support Click on Contact Us tab , will display email address of the authority.

| http://ulb.gov.in/birthcertificate/Co | ntactus.aspx |                                      |                 | ×  |  |
|---------------------------------------|--------------|--------------------------------------|-----------------|----|--|
|                                       | Home         | Birth Certificate Process Citizen Ma | nual Contact Us |    |  |
|                                       |              |                                      |                 |    |  |
|                                       |              | Urban Local Bodies                   | Email Id        |    |  |
|                                       |              | Jammu Municipal Corporation          | jme-jk@nic.in   |    |  |
|                                       |              | Srinagar Municipal Corporation       | smc-jk@nic.in   |    |  |
|                                       |              | RSPURA Municipal Committee           | ÷               |    |  |
|                                       |              | Akhnoor Municipal Committee          | 2               |    |  |
|                                       |              | Ghomanhasan Municipal Committee      | 2               |    |  |
|                                       |              | Bishnah Municipal Committee          | ×               |    |  |
|                                       |              | Vijaypur Municipal Committee         | ×               |    |  |
|                                       |              | Hiranagar Municipal Committee        | 2               |    |  |
|                                       |              | Billawar Municipal Committee         |                 |    |  |
|                                       |              | Rajouri Municipal Committee          | *               |    |  |
|                                       |              | Nowshera Municipal Committee         | 4               |    |  |
|                                       |              | Kishtwar Municipal Committee         | *               | İ. |  |
|                                       |              | Banihal Municipal Committee          | *               | Ī  |  |
|                                       |              | Udhampur Municipal Committee         | 2               |    |  |
|                                       |              | Jourian Municipal Committee          | ā.              |    |  |
|                                       |              | Bari Brahamana Municipal Committee   | :               | i  |  |
|                                       |              | Ramgarh Municipal Committee          | ÷               |    |  |
|                                       |              | Parole Municipal Committee           | *               |    |  |
|                                       |              | Basholi Municipal Committee          | 3               |    |  |
|                                       |              | Thanamandi Municipal Committee       |                 | i  |  |

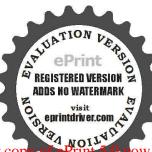